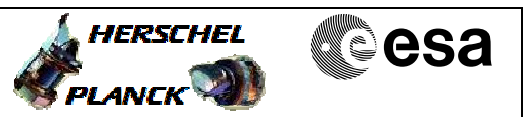

## **Procedure Summary**

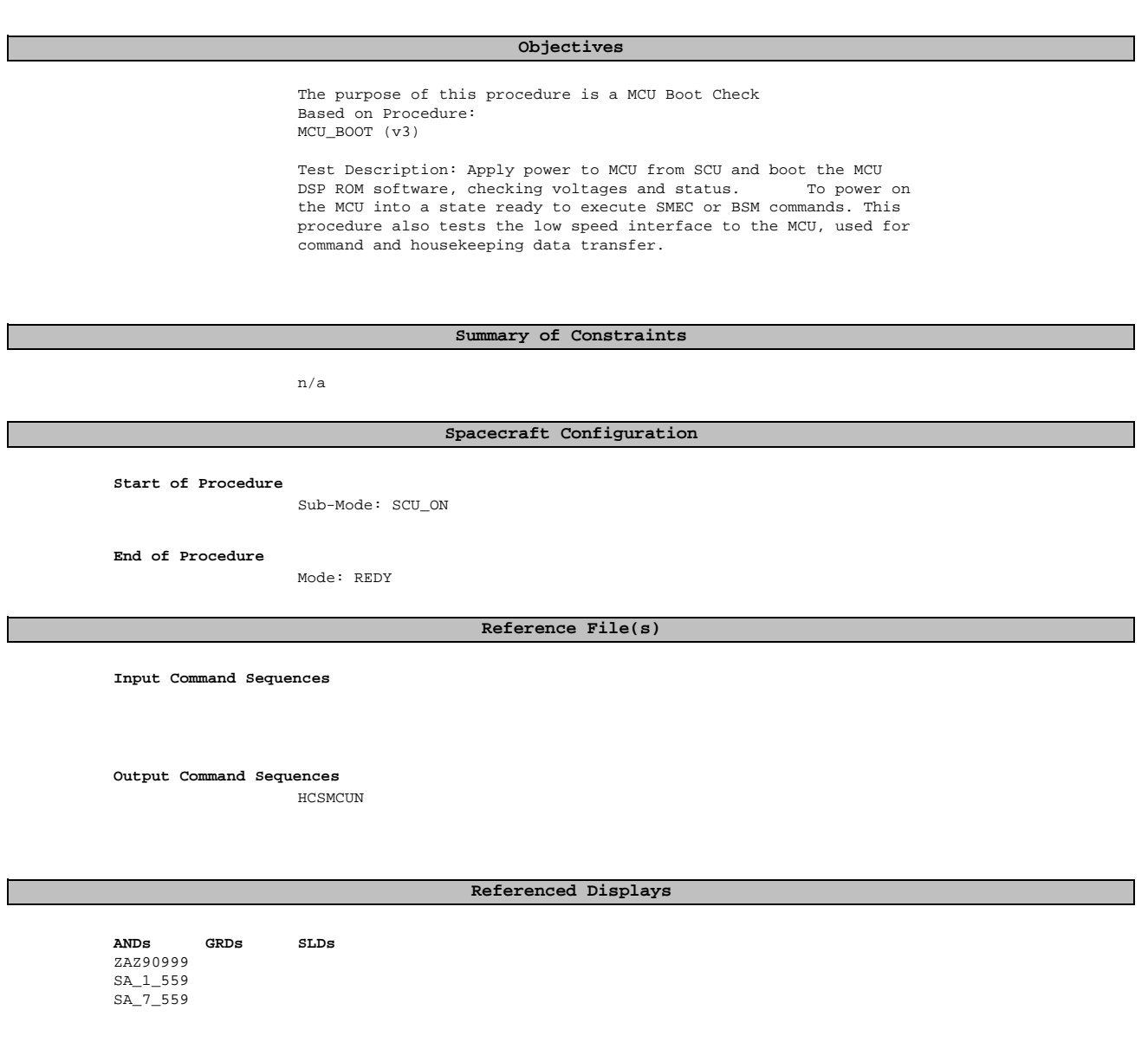

## **Configuration Control Information**

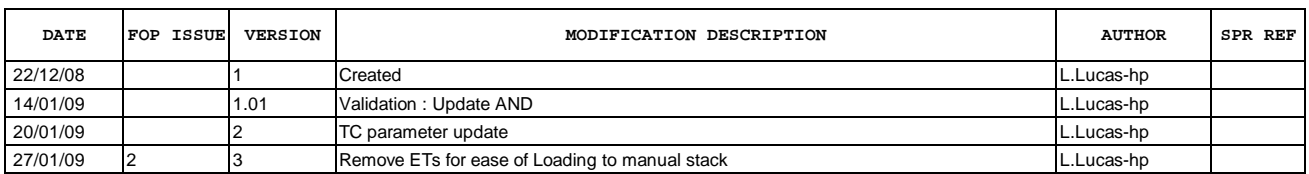

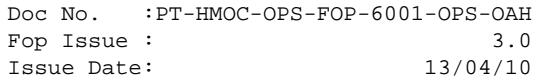

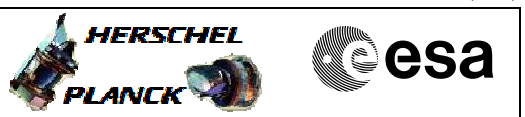

**Procedure Flowchart Overview**

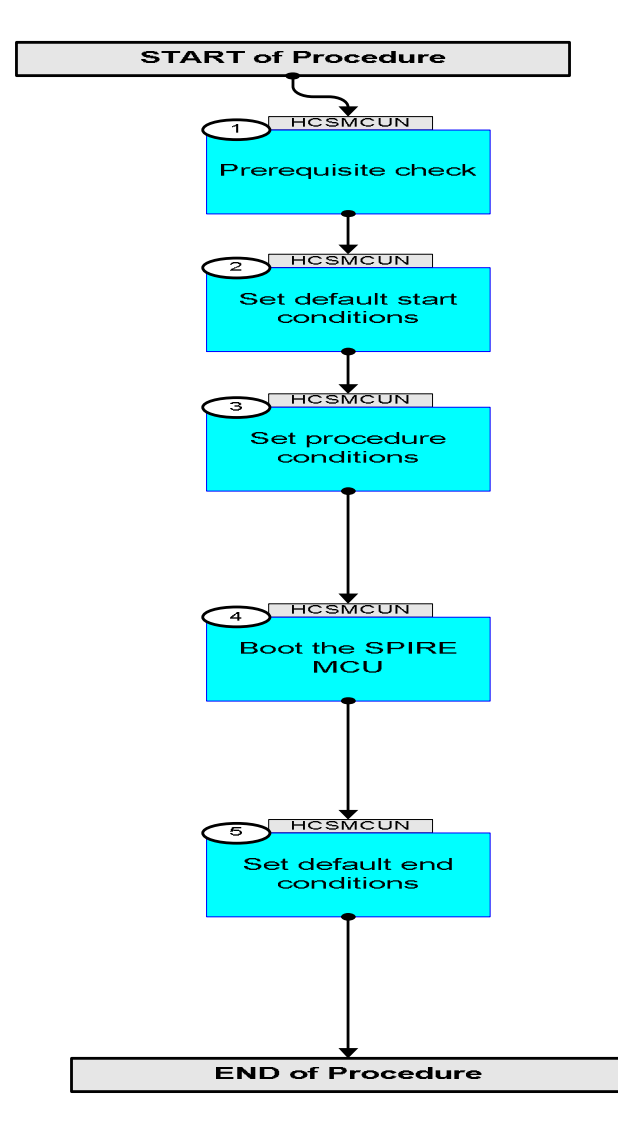

Doc No. : PT-HMOC-OPS-FOP-6001-OPS-OAH<br>Fop Issue : 3.0 Fop Issue : 3.0<br>
Issue Date: 3.0<br>
13/04/10 Issue Date:

 MCU\_BOOT File: H\_COP\_SPI\_MCUN.xls Author: L.Lucas-hp

**Step** 

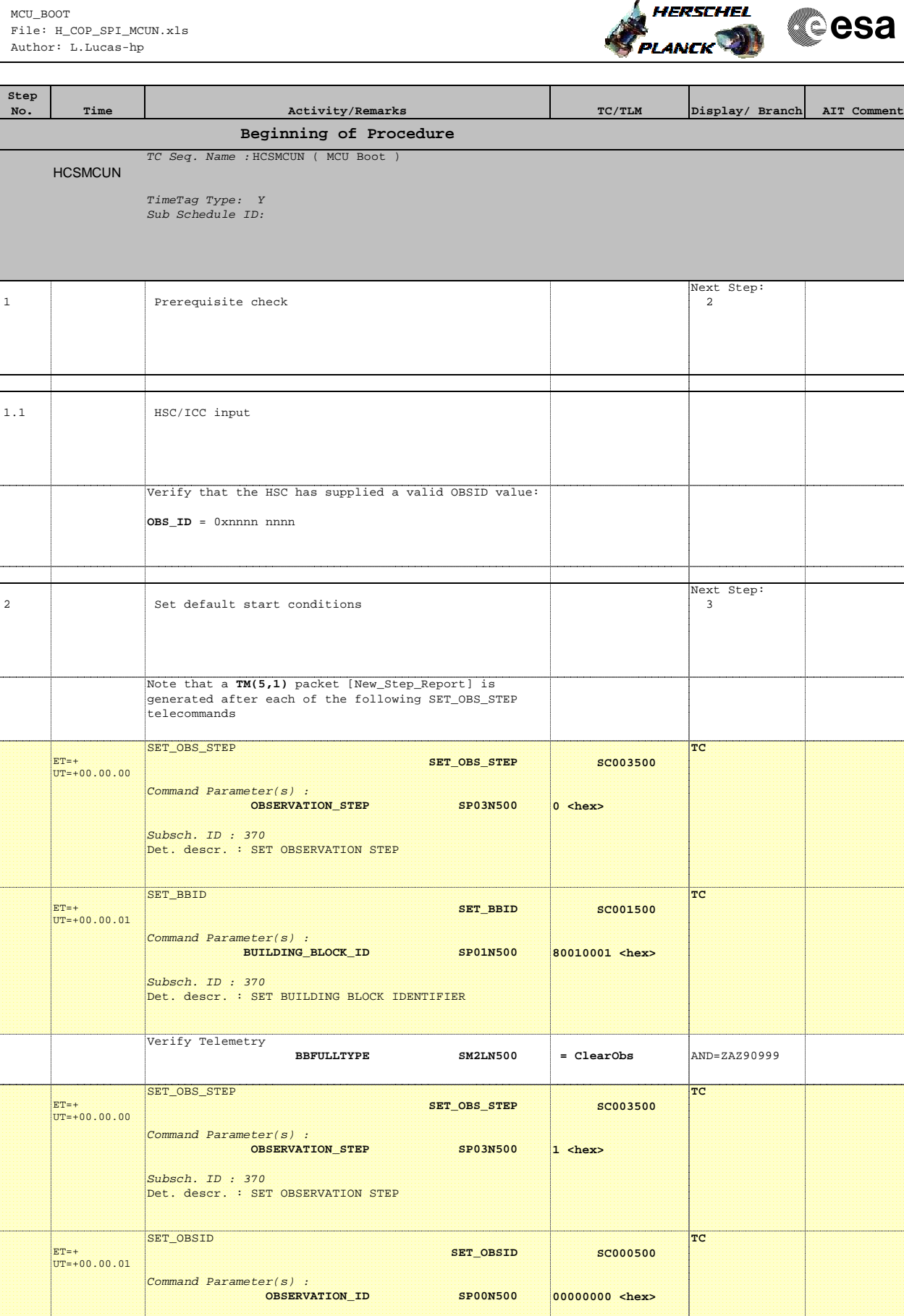

*Subsch. ID : 370*<br>Det. descr. : SET OBSERVATION IDENTIFIER

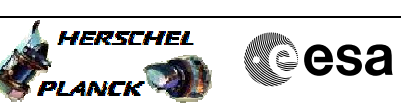

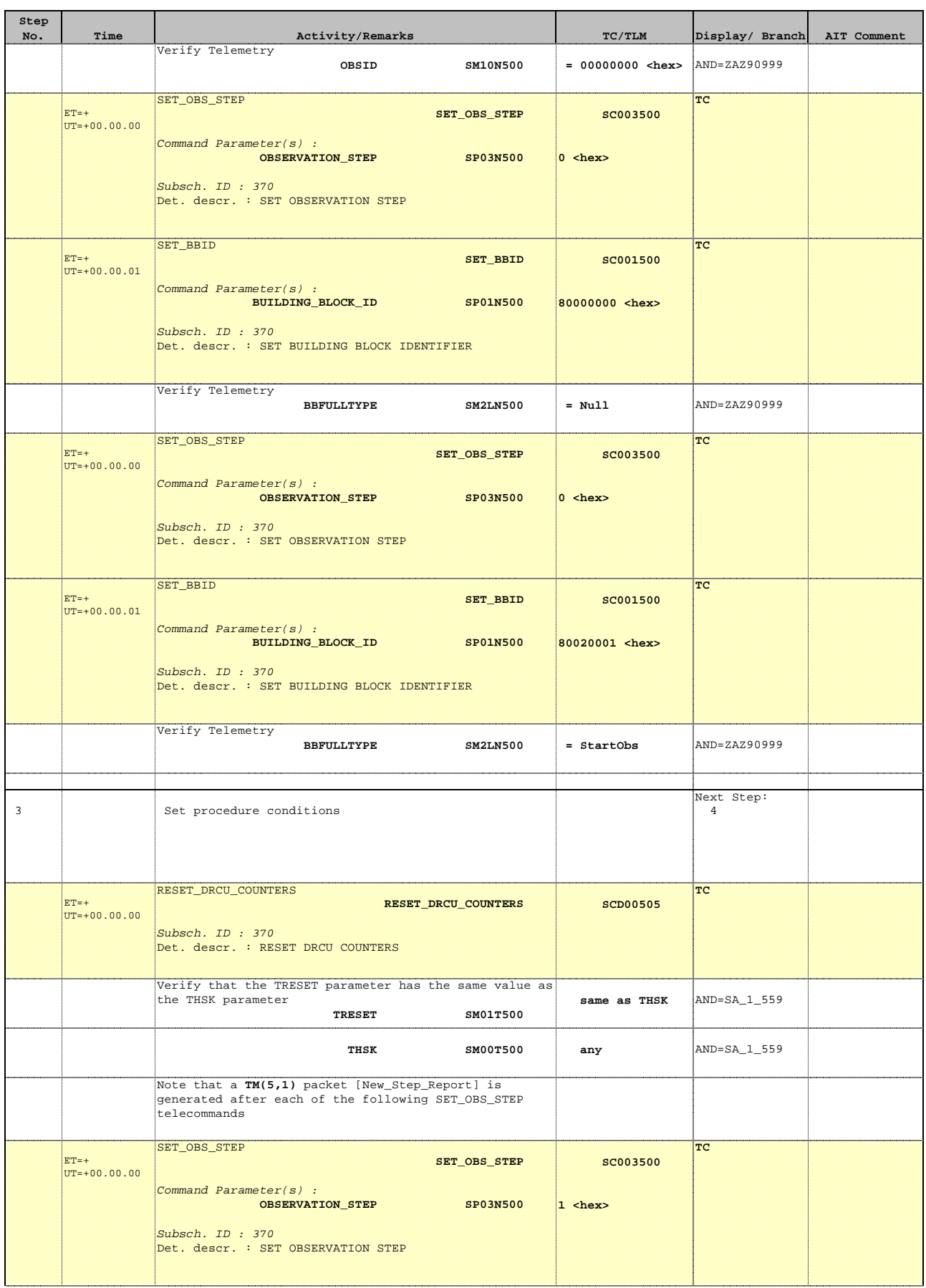

Doc No. : PT-HMOC-OPS-FOP-6001-OPS-OAH<br>Fop Issue : 3.0 Fop Issue : 3.0<br>
Issue Date: 3.0<br>
13/04/10 Issue Date:

**HERSCHEL** 

**Cesa** 

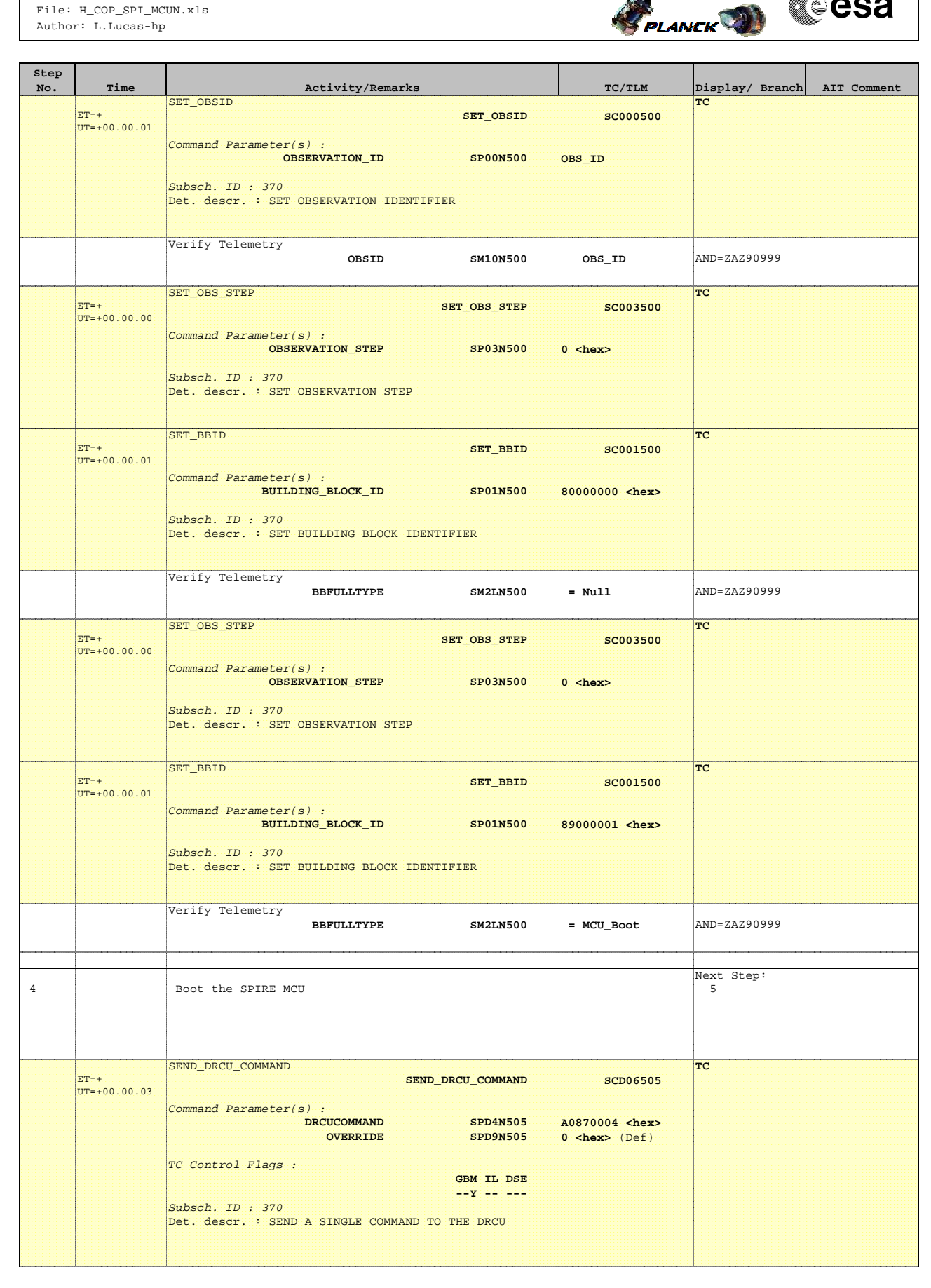

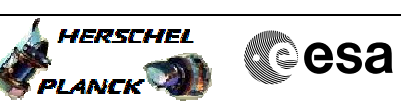

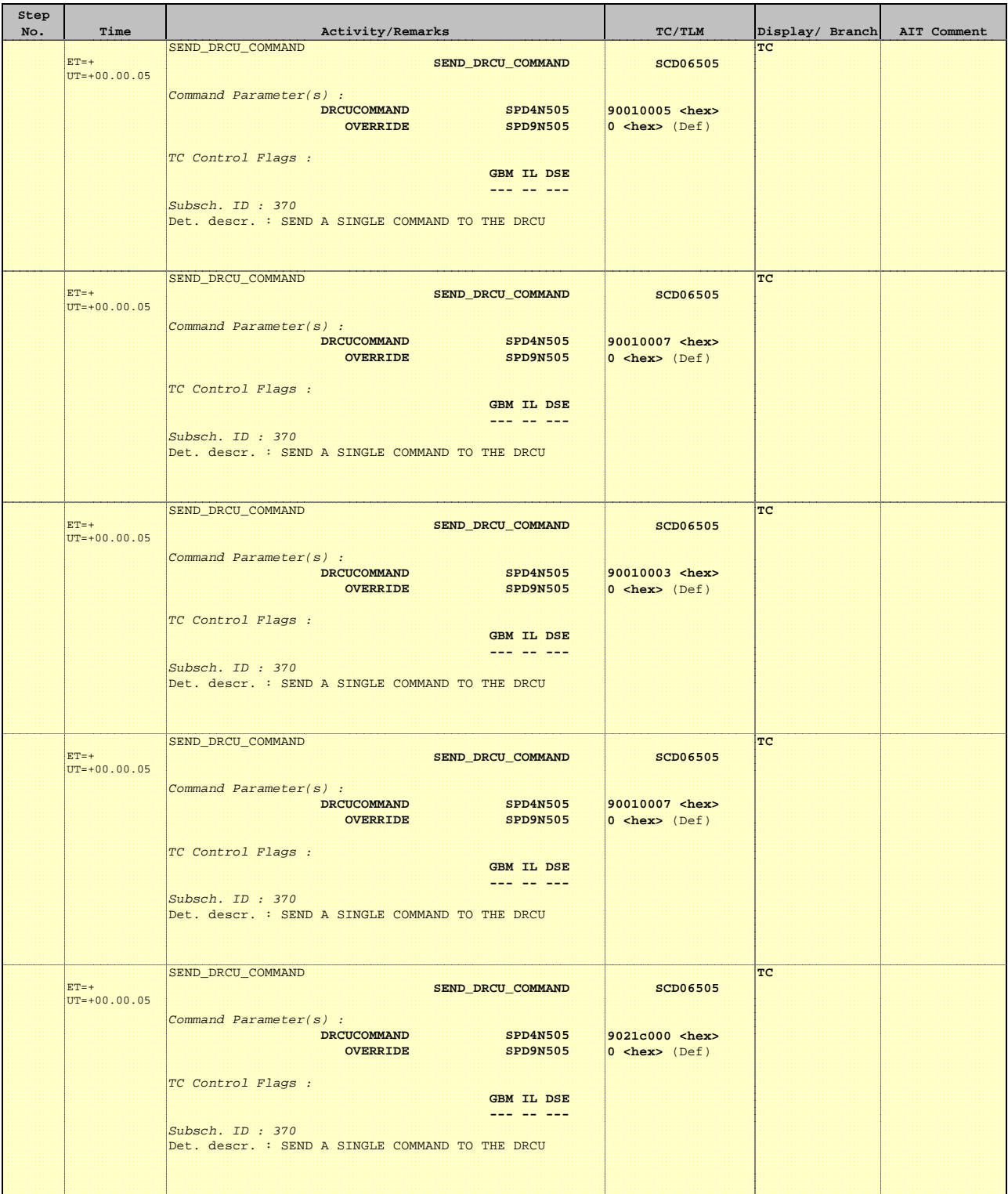

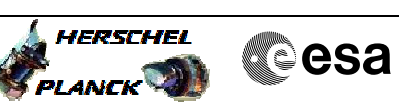

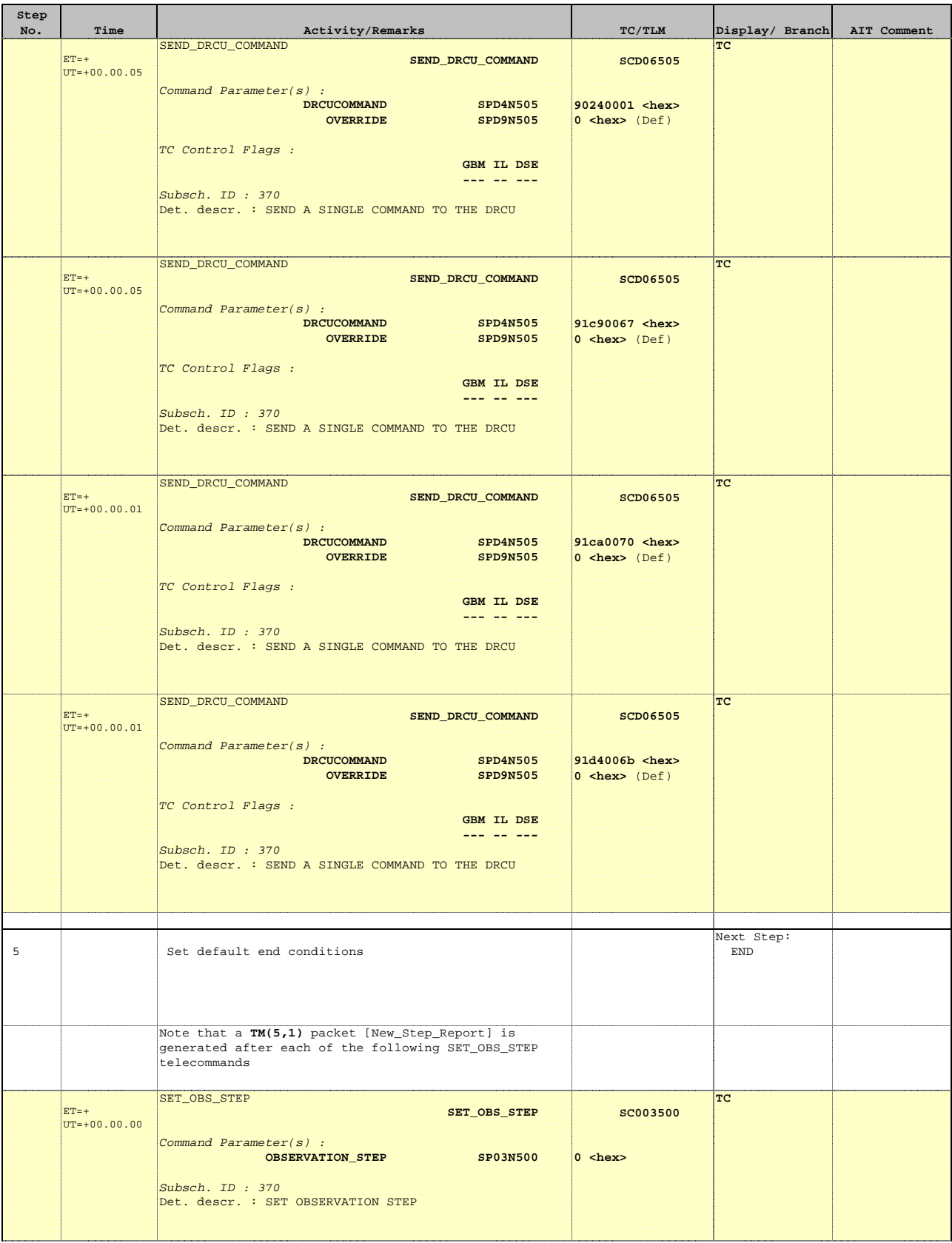

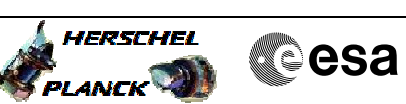

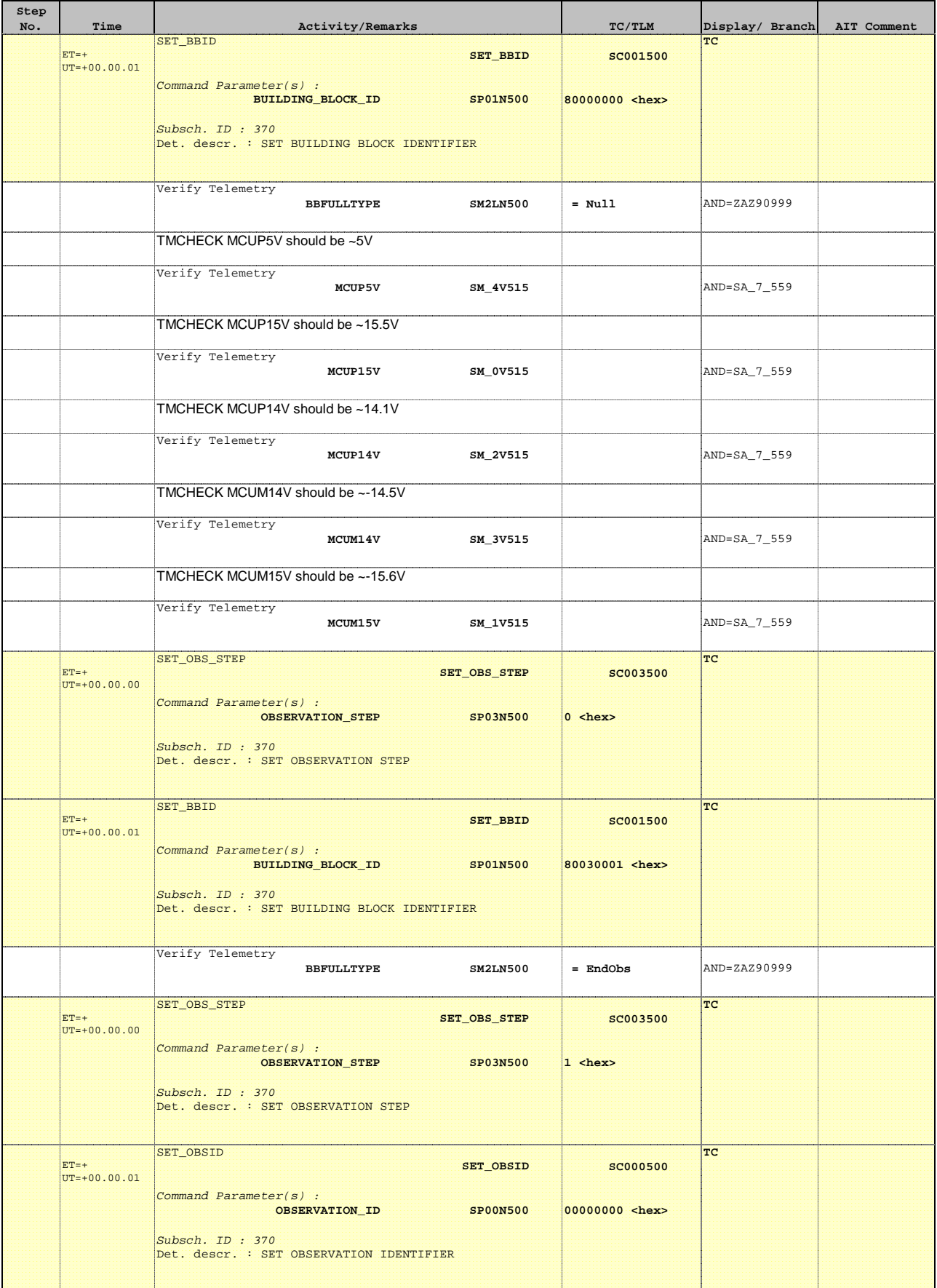

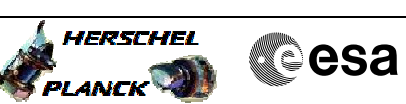

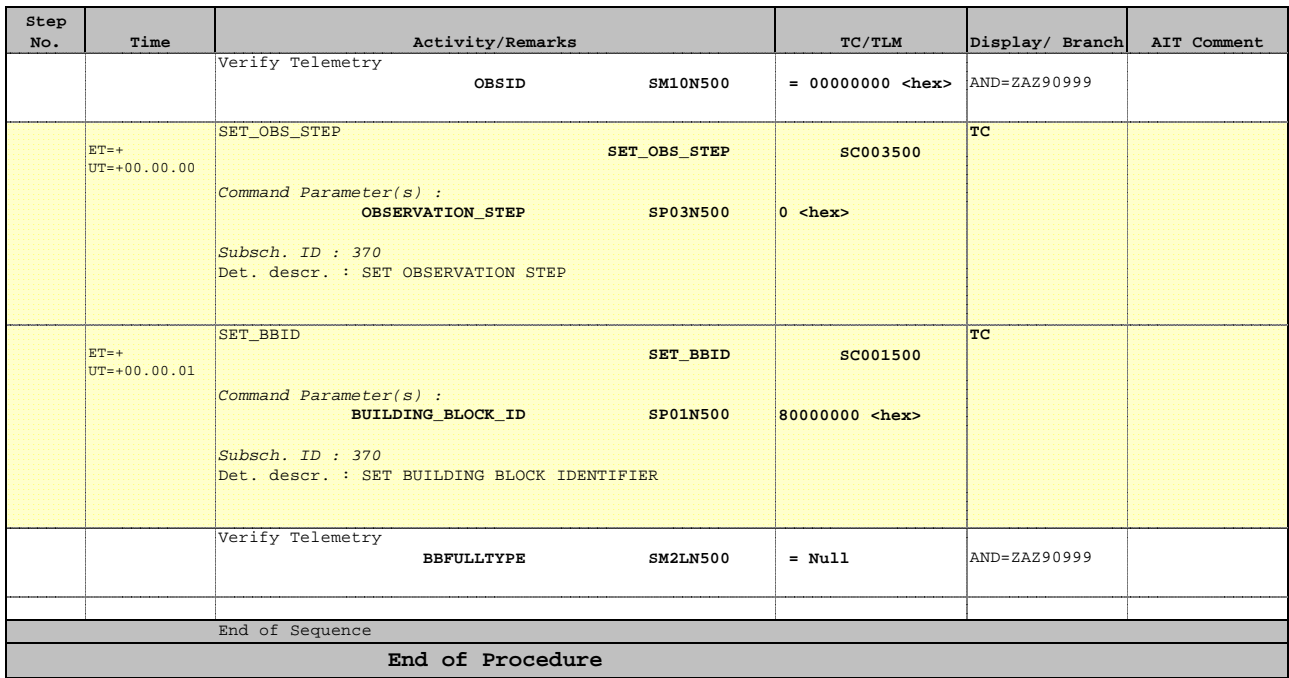